# Recommandations aux auteurs souhaitant publier dans un des supports éditoriaux du pôle édition archéologie de la MMSH[1]

1

Remarques: Vérifications à faire sur l'ensemble du texte: corriger les guillemets français/anglais. Corriger petites caps

La *NOM DE LA REVUE/COLLECTION* est publiée sous forme imprimée et sous forme électronique/sous forme électronique exclusivement. À chaque titre mis en ligne est joint un fichier PDF imprimable [qui reprend la mise en forme de la version imprimée].

La taille des articles doit être limitée à l'équivalent de N pages environ, illustrations comprises : une page de texte comprend environ 4 500 caractères, espaces compris. Il est possible de joindre à l'article des annexes sous forme de fichier PDF.

Afin de faciliter la préparation des articles, le Comité de Rédaction de la revue/collection a établi une série de consignes auxquelles les auteurs doivent se conformer :

- Les règles typographiques ont été établies en suivant les prescriptions de L'Imprimerie Nationale [BN1] / des normes nationales (AFNOR) et du code de typographie [BN2] (Abrégé à l'usage de la presse, Paris, éd. CFPJ, 1984) et pour la toponymie, celle de l'IGN [\(http://www.ign.fr/sites/all/files/charte\\_toponymie\\_ign.pdf\)](http://www.ign.fr/sites/all/files/charte_toponymie_ign.pdf).
- Les normes orthographiques s'appliquent bien entendu uniquement aux textes rédigés en français. [BN3] Les normes bibliographiques et de présentation s'appliquent à *toutes les langues*. [BN4]

## Règles générales

## Soumission des manuscrits

Les articles de la *NOM DE LA REVUE/COLLECTION* sont publiés une/N fois par an. Les manuscrits peuvent être adressés au secrétariat de rédaction tout au long de l'année/date limite de réception.

Après la correction de l'article par l'auteur et son acceptation définitive par le Comité de Rédaction, le Secrétariat de Rédaction vérifie la mise aux normes.

#### Les fichiers

Ils doivent être fournis par voie électronique à mail de la revue/collection [BN5] accompagnés d'un tirage papier (texte et figures) envoyé par la poste au secrétariat de la revue[BN6] /collection. Ils sont alors confiés à deux rapporteurs désignés par le Comité de Rédaction.

Chaque article/chapitre doit constituer un dossier électronique distinct dans lequel doivent se trouver un fichier pour le texte intégrant toutes les métadonnées et la bibliographie, un fichier pour chaque illustration, un fichier pour la liste des légendes.

Si l'auteur utilise un outil de gestion bibliographique, tel que Zotero ou Endnote, il fournira, outre la bibliographie mise en forme selon le style de la revue à la suite de son texte, un fichier de sa bibliographie produite avec l'outil de gestion bibliographique, au format RDF Zotero ou RIS.

#### Nommage des fichiers

Chaque fichier doit être nommé selon les règles suivantes :

- dénomination : abrégé du support éditorial, l'année de soumission en 4 caractères, le nom de l'auteur, la mention de contenu (TEXTE, FIG01, FIG02, TAB, LEG, BIB, etc.) chaque élément est séparé des autres par un underscore (tiret du 8) : SUPPORT\_ANNEE\_NOM DE L'AUTEUR\_TEXTE (par ex. : BIAMA\_2020\_DURAND\_TEXTE).
- Caractères accentués et espaces sont interdits ainsi que tous les caractères de séparation autres que le underscore
- Si le nom de l'auteur est composé, chaque partie du nom sera séparée d'un underscore. S'il y a plusieurs auteurs, on notera le premier auteur suivi de la mention et al. Par ex : AA\_2020\_KAIR\_EDDINE\_ET\_AL\_TEXTE
- Une liste des légendes des figures et des tableaux doit également être fournie dans un fichier à part.
- Par ex. : AA\_2020\_KAIR\_EDDINE\_ET\_AL\_LEG ● Les fichiers d'illustration seront numérotés de 01 à 0N selon leur ordre d'apparition dans le texte.
	- Par ex. : AA\_2020\_KAIR\_EDDINE\_ET\_AL\_FIG01 AA\_2020\_KAIR\_EDDINE\_ET\_AL\_FIG02 AA\_2020\_KAIR\_EDDINE\_ET\_AL\_TAB01

Liste des titres et de leurs abréviations :

- $\bullet$  Antiquités africaines = AA
- $\bullet$  Archaeonautica = AN
- Bibliothèque d'archéologie méditerranéenne et africaine (BiAMA) = BIAMA
- Etudes d'Antiquités africaines = EAA
- Préhistoire de la Méditerranée = PDM
- Préhistoires méditerranéennes = PM

#### Droits des images

Attention : toute reproduction d'éléments iconographique (ou de texte) déjà publié est soumise à l'autorisation du propriétaire (auteur, éditeur, musée, etc.) conformément à la loi sur la propriété littéraire et artistique. La demande d'autorisation doit être faite par l'auteur. Les frais afférents sont à sa charge.

Téléchargez le formulaire de demande d'autorisation de reproduction de l'oeuvre dans le cas où l'organisme détenteur de l'oeuvre, son auteur ou ses ayants-droits n'en disposent pas.

## Métadonnées

Chaque texte d'article doit être accompagné de :

Résumés : Il s'agit d'un texte informatif autonome résumant les points essentiels du contenu de l'article, non d'une introduction. Le résumé est très important pour les lecteurs, les moteurs de recherche et les bases de données : un soin particulier devra y être apporté.

- entre 800 et 1000 signes
- deux résumé, en français et en anglais, et au moins un dans la langue du texte si celle-ci est différente.

Version abrégée (ou résumé long) : Il s'agit d'un texte autonome résumant l'ensemble du contenu de l'article. Il expose l'objectif de la recherche, les principaux résultats et les conclusions majeures de l'étude. Cette version est adoptée pour la visibilité internationale de l'article. L'article principal et sa version abrégée, regroupés dans la version papier, feront l'objet de deux unités éditoriales distinctes dans la version numérique (disposant toutes deux d'un DOI).

- À chaque article est associée une version abrégée (en anglais si l'article est en français et en français si l'article est en anglais), représentant 10 à 15 % de la longueur totale de la version principale.
- La version abrégée doit donc comprendre une courte bibliographie reprenant les principales références et les illustrations les plus significatives (dont nous traduirons les les éléments textuels si besoin). Elle précisera de plus dans son titre la mention « *Abridged version* ». Par exemple [:](https://journals.openedition.org/galliap/1402) [The](https://journals.openedition.org/galliap/1402) [last](https://journals.openedition.org/galliap/1402) [Lateglacial](https://journals.openedition.org/galliap/1402) [and](https://journals.openedition.org/galliap/1402) [Early](https://journals.openedition.org/galliap/1402) [Holocene](https://journals.openedition.org/galliap/1402) [societies](https://journals.openedition.org/galliap/1402) [in](https://journals.openedition.org/galliap/1402) [France. Overview](https://journals.openedition.org/galliap/1402) [of](https://journals.openedition.org/galliap/1402) [thirty](https://journals.openedition.org/galliap/1402) [years](https://journals.openedition.org/galliap/1402) [of](https://journals.openedition.org/galliap/1402) [research](https://journals.openedition.org/galliap/1402) [\(abridged](https://journals.openedition.org/galliap/1402) [version\).](https://journals.openedition.org/galliap/1402)
- Dans le cas d'une version abrégée en anglais, il est très fortement déconseillé de recourir à des logiciels ou sites de traduction en ligne. La revue/collection se charge, sauf compétence linguistique réelle des auteurs, de la traduction des textes français en anglais par un traducteur bilingue compétent.

#### Mots-clés

Leur nombre doit être limité (entre 3 et 10 au maximum) mais suffisant pour rendre compte, le plus objectivement possible, du contenu du document.

**Commenté [1]:** mettre le lien depuis les recomm de la Casa de Velazquez

**Commenté [2]:** en version abrégée : 3 à 10 mots clés, à choisir dans le thésaurus PACTOLS et répartis entre chronologie, géographie et thème.

3

Ils doivent être choisis exclusivement au sein du thesaurus PACTOL[S](http://pactols.frantiq.fr/opentheso/) [\(http://pactols.frantiq.fr/\)](http://pactols.frantiq.fr/opentheso/). Le thésaurus étant multilingue, il n'est pas nécessaire de traduire en plusieurs langues chacun des mots-clés. Les traductions seront reportées automatiquement lors du traitement éditorial du document. L'auteur peut donc choisir la langue de ses motsclés.

Si un mot-clé ne se trouvait pas dans le thésaurus PACTOLS, suggérer un mot-clé en donnant sa traduction en anglais au moins. Un mot-clé n'est pas nécessairement un uniterme mais il ne devra pas excéder 25 caractères, espaces compris.

Les mots-clés alimentent des index qui permettent la recherche documentaire dans le corpus de la revue/collection. Ils peuvent donc dupliquer certains termes du titre du document :

- Index Chronologique (hiérarchisé) : au moins un terme relatif à la période étudiée ou à un niveau chronologique étendu.
- Index Géographique (hiérarchisé) : au moins le nom du site dont il est question et/ou de la région si le cadre géographique est plus étendu.
- Index Thématique : aller au plus spécifique. Se limiter à 5 à 8 mots-clés selon le nombre de termes déjà inscrits dans les autres index.

Même si la revue/collection n'a pas mis en place d'index différenciés, les mots-clés doivent répondre aux mêmes impératifs de contenus (chronologie, lieu, thème). Ils seront exclusivement séparés par une virgule sur une seule ligne, sans point final après le dernier mot-clé.

#### **Textes**

Les textes seront saisis de préférence au format .docx.

Ils doivent être écrits au kilomètre, avec une seule police de caractères unicode (par exemple : arial, minion pro, times, etc.) et sans multiplier les corps (taille de police). En cas d'utilisation exceptionnelle et justifiée d'une police de caractères non unicode ou l'emploi de caractères spéciaux ils devront être signalés sur l'épreuve et l'auteur devra en fournir les fichiers.

Pour faciliter l'évaluation, les pages doivent être numérotées.

Les différents éléments de l'article sont à présenter dans l'ordre suivant :

- titre de l'article, dans la langue du texte et en anglais ;
- $auteur(s)$ ;
- rattachement institutionnel et adresse professionnelle complète des auteurs ;
- métadonnées (voir supra) ;
- texte :

#### - bibliographie

## Illustrations

Toutes les figures et tableaux doivent être appelés dans le texte.

Par convention, on écrit toujours, au singulier comme au pluriel :

Fig. 1

Fig. 1, nº 1

Fig. 1, nos 1-3

Pl. 1

Tabl. 1

## **Tableaux**

Les tableaux doivent être créées uniquement en traitement de texte. PAr exemple dans WOrd, utiliser l'outil [Tableau]>[Insérer].

Eviter les tableaux de moins de cinq lignes dont le contenu peut être explicité dans le texte. Les tableaux trop longs et trop larges (au-delà de la largeur du texte) devront être transformés en images.

Les tableaux complexes peuvent avantageusement être mis en ligne comme *supplementary data* (format csv, ods ou xlsx) et seront appelés dans le corps du texte par un lien hypertexte.

De plus, ne pas insérer de note de bas de page dans les tableaux (uniquement en légende si cela est indispensable).

## Figures

Les fichiers images sources des auteurs pour la version imprimable doivent avoir une résolution au moins égale à 300 dpi et, autant que possible, les dimensions adaptées aux miroirs de page de chaque revue, ou de manière plus générale comme indiqué dans le tableau ci-dessous (source [:](https://en.wikipedia.org/wiki/Image_resolution) [https://en.wikipedia.org/wiki/Image\\_resolution\)](https://en.wikipedia.org/wiki/Image_resolution)

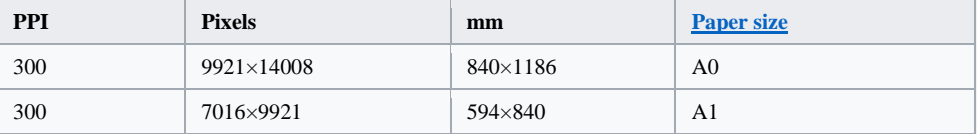

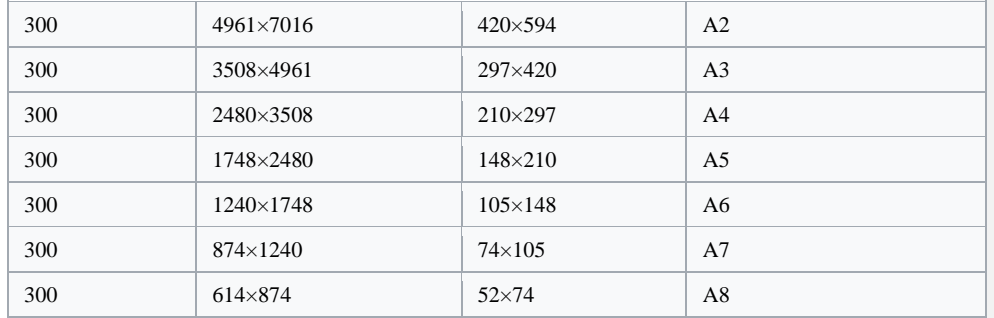

Le miroir de page de NOM DE LA REVUE est de  $17 \times 23.5$  cm, les figures pleine page ne doivent pas excéder 22 cm de hauteur pour une justification de 17 cm de largeur. Les figures sur une colonne ont une largeur maximale de 8 cm pour une hauteur maximale de 22 cm.

Exemple pour la revue *Antiquités africaines* : le miroir de page d'*AntAfr* utilisé pour la version imprimable est de  $255 \times 187$  mm. Une illustration a donc deux largeurs possibles : 187 mm (pleine largeur sur deux colonnes) ou 90 mm (1 colonne). La hauteur maximum ne peut excéder une pleine page de 255 mm.

Concernant le format de fichier, ne pas utiliser le format PDF ni JPEG.

Les figures doivent être fournies au **format** :

- Tiff pour les documents images noir et blanc en 1200 dpi (Bitmap, option blanc transparent).
- Tiff pour les documents images en niveau de gris ou couleur, 300 dpi au minimum (mode CMJN).
- Inkscape format .svg ou Adobe Illustrator (version CS6 .ai ou, pour les versions plus récentes, format .iml) pour tous les dessins aux traits ou images annotées (mode CMJN).

Pour les **dessins au trait**, au format .svg (Inkscape) ou .ai (Adobe Illustrator), veiller particulièrement :

- à la qualité du trait (densité, épaisseur constante, au minimum à 0,25 pt, précision des raccords).
- à maintenir un contraste suffisant entre les trames : une différence de densité de 20 % entre deux plages (soit quatre niveaux de gris entre le blanc et le noir) est le minimum de confort pour le lecteur.
- à limiter au maximum les incrustations de texte dans les figures, sources de problèmes lors des transferts et renvoyer les commentaires dans la légende-texte (en DAO, regrouper la typographie sur un « calque » distinct).

à éviter l'utilisation de filet pour entourer les figures et plus encore les pages.

#### **Illustrations numérisées et photographies** :

- La revue accepte les figures en couleur sans restriction de nombre, pour la version numérique et les formats détachables (PDF, EPUB, etc.). Elle se réserve cependant le droit pour sa version imprimée de limiter l'usage de la couleur.
- Elles doivent être de très bonne qualité, dans une résolution suffisante (minimum 300 dpi) et être lisibles (et en particulier être suffisamment contrastées). Proposer éventuellement un recadrage pour éliminer tout élément superflu. Le nettoyage et la mise à échelle des illustrations se font sur Gimp / Adobe Photoshop. Si vous souhaitez incorporer du texte, vous devez transférer et traiter le document dans Inkscape / Adobe Illustrator. Il est ainsi beaucoup plus facile d'effectuer des corrections. Surtout ne vectorisez pas ce texte et pensez bien à incorporer physiquement l'image dans le fichier Inkscape / Illustrator.
- **Numérisation** : les documents en noir et blanc sans niveau de gris (plan de fouille, dessin d'objet au trait, etc.) doivent être scannés en 1200 dpi. Les autres documents du style photo ou qui comportent des dégradés de gris doivent être numérisés en 300 dpi. Dans les deux cas, cochez l'option 24-bits couleur (même pour un document qui sera édité en noir et blanc) et enregistrez au format .tiff.

Les **graphiques** doivent être composés dans un logiciel de PAO (Inkscape, Adobe Illustrator) ou dans un tableur (Microsoft Excel, Open Office) dans une résolution suffisante (300 dpi minimum) et être lisibles. Veiller donc à ce que tous les axes soient nommés, les légendes et unités précisées… Les graphes en pseudo-3D sont interdits (car faux). Les graphes en camemberts (*pie-charts*) doivent être limités à des séries de deux ou trois variables maximum, n'étant plus lisibles au-delà (privilégiez les histogrammes ou diagrammes en bâtons).

Les **plans**, **relevés**, etc. doivent être orientés et comporter une échelle graphique normalisée (type **barre graduée**) : il faut utiliser les échelles classiques, en chiffres ronds :  $1/2$ ,  $1/3$ ,  $1/10$ , 1/100, etc. Les signes d'orientation et les échelles seront harmonisés pour toutes les illustrations d'un article. La céramique (sauf les amphores) doit être figurée systématiquement à l'échelle 1/3. On écrit 1/10 et non 1/10<sup>e</sup>. On n'ajoute pas l'indication de l'échelle dans la légende de la figure, la barre graduée suffit.

Chaque légende d'illustration doit comporter obligatoirement un **crédit**. Ne pas utiliser le symbole copyright ©. Ce crédit contient au moins l'organisme d'appartenance (employeur) de l'auteur de l'illustration et son nom.

Exemple : CNRS-CCJ, Nom de l'auteur

7

Les **planches de dessins** (plans, relevés, matériel archéologique) doivent être les plus claires possible. En effet, dans le cadre de l'édition numérique, les images trop complexes sont difficilement lisibles à l'écran.

Le redimensionnement des documents graphiques pour le web sera effectué par l'équipe éditoriale.

## Mise en page

## Généralités

La mise en page sera la plus claire possible. Sont à proscrire :

- les soulignements dans les titres et dans le texte ;
- les enrichissements typographiques, excepté l'italique ;
- l'utilisation des capitales : dans les titres, sous-titres, etc., mais aussi pour les noms d'auteurs (appel dans le texte et bibliographie) à mettre en petites capitales ;
- les coupures de mots manuelles ;
- les tabulations.

Les majuscules seront accentuées.

Les termes étrangers sont en italiques, y compris les termes latins non francisés tels que : *intra muros*, *terminus ante quem*, etc.

Titres et inter-titres

La hiérarchie des titres et intertitres doit être précisée (trois niveaux maximum). Ils seront notés :

1. Titre de 1er niveau

1.1. Titre de 2e niveau

1.1.1. Titre de 3e niveau

Au-delà de ces trois subdivisions, l'auteur aura recours à un sous-titre non numéroté et porté en italiques, précédé d'un long tiret d'abord, d'un tiret court ensuite. Introduction et Conclusion ne sont pas numérotées.

Notes et appels de notes

Les notes sont rejetées en bas de page.

Elles seront réduites au strict minimum. Dans le corps du texte, les numéros (de 1 à n) renvoyant aux notes seront placés en exposant et sans parenthèse, par exemple : la comparaison des dimensions des blocs<sup>1</sup>.

Le texte de la note est introduit de la manière suivante :  $<sup>1</sup>$  Les blocs mesurent...</sup>

Afin de limiter leur nombre, les simples renvois bibliographiques seront signalés sous la forme (Poupet 1979, p. 47), à insérer en fin de phrase si possible. La référence à la page est indispensable :

- auteurs multiples : (Poupet, Simon et Petit 1979, p. 47-52) ;
- plus de trois auteurs : (Poupet *et al*. 1979, p. 47-52), en donnant tous les noms d'auteur dans la bibliographie ;
- homonymes : ajouter l'initiale du prénom (Poupet D. et Poupet J.) ;
- si un auteur a publié plusieurs articles la même année : (Poupet 1979a, p. 47-52 ; Poupet 1979b, p. 47-52, tab. IV, fig. 25) ;
- pour un ouvrage collectif ou anonyme (actes de colloque, catalogue d'exposition…) sans mention d'éditeur scientifique, utiliser le ou les premiers mots du titre, suivi de l'année de parution : (Naissance*…*1992, p. 37) ;
- pour une référence à une mention anonyme dans un périodique, cas fréquent pour les découvertes mobilières, indiquer le nom de la revue, la tomaison, l'année et la pagination : (*BSAT*, XXXIX, 2, 1980, p. 172-178).
- Pour une référence à un texte numérique numéroté en paragraphes, indiquer (Poupet 1979b, § 8).

Les renvois à des contenus en ligne présenteront une URL la plus courte et claire possible, sans toutefois utiliser les raccourcisseurs d'URL. Les adresses pérennes à des ressources (DOI, ark, handle) peuvent être mentionnées de cette façon : [ark:/67375/CLCj4GnVCG2W,](https://vpccjcorea.intra.inist.fr:40000/ark:/67375/CLCj4GnVCG2W) 10.4000/gallia.2911

## **Typographie**

- Les signes : ; ! ? % doivent être précédés d'une espace fine (insécable), les signes =, -, +, ±, × doivent être encadrés par deux espaces.
- Utiliser des **guillemets** « français » pour les textes en français, l'usage des guillemets anglais "" doit être réservé aux textes anglais. Respecter les signes et usages de la langue du texte d'origine pour les autres.
- Les **parenthèses** successives sont interdites : on n'écrit pas (Polloni 2007) (fig. 21) mais (Polloni 2007, fig. 21). De plus, les parenthèses imbriquées sont interdites : (colonne *outlier* (a), tabl. 1). Il faut écrire (colonne *outlier* [a], tabl. 1).

## **Les majuscules**

Casse (reprendre les indications de la Casa de Velazquez)

Les majuscules doivent être accentuées.

Dans le texte comme dans la bibliographie, l'emploi des majuscules doit être limité. Par exemple, on écrit : université, mémoire de maîtrise, thèse de doctorat, etc.

Pour les distinguer des noms de communes, les noms de lieux-dits n'ont pas de tiret (sauf pour Saint-…) et l'article comporte une minuscule : ex : "les Hunedières".

Lorsqu'ils expriment une orientation, les points cardinaux et leurs synonymes sont écrits en toutes lettres et en minuscules : une maison orientée à l'ouest, au sud-ouest. Lorsqu'ils désignent une région, une portion de territoire sans complément déterminant de lieu, ils prennent une majuscule : la culture dans la France du Nord.

Lorsque plus de deux points cardinaux se rencontrent en composition, ils sont abrégés : un vent de direction NNO-SSE.

Les noms des régions et départements, en tant qu'entités administratives, prennent des majuscules et des traits d'union : le Haut-Rhin, mais on écrit Bassin parisien et Massif central.

Les institutions et personnes morales : la majuscule se met au mot signifiant : ministère de la Culture ; sous-direction de l'Archéologie ; service régional de l'Archéologie.

De préférence, utiliser les sigles sans point entre les lettres : CCJ, CNRS, MMSH, LA3M. Quand un acronyme peut se prononcer, il s'écrit en minuscules : Inrap, Pactols, Frantiq, Lampea, Iraa.

Les époques et les dates

- On met une majuscule aux noms d'époque lorsqu'elles évoquent un contenu d'histoire ou de civilisation : le Paléolithique ; l'âge du Fer ; le Bas-Empire ; le haut Moyen Âge.
- Seuls les systèmes de datation suivants sont acceptés : « BP (K-Ar) », « cal. BC », « cal. BP » et « av. n. è. ». Ne pas utiliser « av. J.-C. », « BC » et « BCE », utiliser « av. n. è. ».
- On écrit les dates en chiffres arabes (1510), les siècles en chiffres romains, suivis de e seul en exposant et petites capitales (xive et xve s.), les millénaires en chiffres arabes (1er millénaire av. n. è.).

## **Les abréviations**

les abréviations restent dans la plupart des cas en bas de casse (vol., t., n°, et non Vol., T.,  $N^{\mathrm{o}})$  ;

– le mot siècle est abrégé en s. et n'est pas suivi d'un second point quand il est placé en fin de phrase. On abrège Jésus-Christ sous la forme : J.-C. ;

– les unités de mesure sont abrégées sans point si elles accompagnent un chiffre : 3,5 cm ; 5 m, 4 ha ; 9,5 km. Mais on écrit, par exemple, une douzaine de kilomètres.

 $-$  indication des pages : page 1 p. 1 ; pages 1 et 5 p. 1, 5 ; pages 1 à 5 p. 1-5 ;

– 1 er, 1re, 2<sup>e</sup> , 3<sup>e</sup> (et non 1ier, 1ère, 2ème, 3ème) ;

**Commenté [3]:** pas de petite capitale dans Docs. A corriger dans la version Word

– éd. (et non eds) ;

 $-$  etc. (et non etc...) ;

 $- n^{\circ}$ , n<sup>os</sup> (lettre o en exposant et non n° signe degré).

## **Les nombres**

Dans le texte, les nombres inférieurs à seize sont écrits en toutes lettres, sauf dans les énumérations où ils sont tous écrits en chiffres.

Les nombres composés prennent un tiret en l'absence de "et" : vingt-deux ; trente et un.

En début de phrase, les nombres sont écrits en toutes lettres.

## **La bibliographie**

L'auteur veillera à ce que tous les titres appelés soient cités en bibliographie et à ce que tous les titres cités soient appelés. La présentation de la bibliographie se fait par ordre alphabétique des noms d'auteurs.

Pour les utilisateurs de Zotero, un style RACF, créé par F. Capron, a été accepté par les dépôts officiels de Zotero et est disponible à l'adresse suivante [:](https://www.zotero.org/styles?q=racf) <https://www.zotero.org/styles?q=racf>

Un style Zotero pour *Antiquités africaines* et pour *Archaeonautica*, sont aussi maintenant disponibles: [https://www.zotero.org/styles?q=antiquites-africaines;](https://www.zotero.org/styles?q=id%3Aantiquites-africaines) [https://www.zotero.org/styles?q=archaeonautica](https://www.zotero.org/styles?q=id%3Aarchaeonautica)

## **Cas généraux**

La bibliographie, qui doit respecter la présentation et la ponctuation présentées, comprend les éléments suivants :

1) le rappel du renvoi (nom de l'auteur, date), avec les numéros de page ou de paragraphe, de figure, planche, tableau ;

2) le nom de l'auteur suivi de l'initiale du prénom, puis des informations suivantes :

– pour les ouvrages : titre, lieu de parution (facultatif), nom de l'éditeur (s'il n'y en pas, noter s.n.), pagination, collection entre parenthèses (facultatif). Exemple :

Segard 2009

Segard M., *Les Alpes occidentales romaines*, Arles, Errance, 287 p. (Bibliothèque d'archéologie méditerranéenne et africaine, 1).

– pour les articles : titre de l'article, titre de la revue ou son abréviation, tomaison (sans indiquer t.) suivi éventuellement du titre du volume, pagination. Exemple :

**Commenté [4]:** Correction à faire plutôt par les éditeurs car pb de transformation de Word dans les autres systèmes.

#### Marlier 2018

Marlier S., Navires et navigation dans le delta du Rhône à l'époque romaine, *Archaeonautica*, 20, « De re navali », p. 103-140.

#### **Cas particuliers**

– Actes de colloques et ouvrages collectifs avec mention d'un éditeur scientifique :

Référence à l'ouvrage dans son entier :

Ferdière 1993

Ferdière A. (dir.), *Monde des morts, monde des vivants en Gaule rurale*, *actes du colloque*  ARCHEA/AGER (Orléans, 7-9 février 1992), Tours, ARCHEA/FERACF, 456 p. (6<sup>e</sup> suppl. à la *RACF).*

Guilaine 1991

Guilaine J. (dir.), *Pour une archéologie agraire*, Paris, Colin, 576 p.

Référence à l'un des articles ou chapitres de l'ouvrage :

Sillières et Soukiassian 1993

Sillières P. et Soukiassian G., Les piles funéraires gallo-romaines du sud-ouest de la France : état des recherches, *in* Ferdière A. (dir.), *Monde des morts, monde des vivants en Gaule rurale*, *actes du colloque ARCHEA/AGER (Orléans, 7-9 février 1992)*, Tours, ARCHEA/FERACF, 456 p. (6<sup>e</sup> suppl. à la *RACF)*, p. 299-306.

Si plusieurs articles parus dans un même ouvrage collectif ou un même recueil d'actes sont cités, il est préférable d'inclure l'ouvrage dans la bibliographie et d'y renvoyer à chaque référence d'article de la manière suivante :

#### Sillières et Soukiassian 1993

Sillières P. et Soukiassian G., Les piles funéraires gallo-romaines du sud-ouest de la France : état des recherches, *in* Ferdière 1993, p. 299-306.

– Ouvrages collectifs sans mention d'éditeur scientifique : ex : Catalogues d'exposition :

La collégiale… 1990

*La collégiale Saint-Mexme de Chinon : histoire, architecture, archéologie, catalogue d'exposition (Chinon, 15 août-31 octobre 1990)*, Joué-lès-Tours, ville de Joué-lès-Tours, 232 p.

– Autres types d'ouvrages collectifs :

**Commenté [5]:** a confirmer

**Commenté [6]:** A approfondir, risque de difficultés pour le dév. du style dans zotero

Naissance… 1992

*Naissance des arts chrétiens*. *Atlas des monuments paléochrétiens de la France*, Paris, Imprimerie Nationale/ministère de la Culture et de la Communication, 176 p.

## **Présentation des titres de périodiques**

Les titres des revues peuvent être abrégés suivant les recommandations de l'*Année philologique* voir : [http://www.archeo.ens.fr/IMG/pdf/annee\\_philologique\\_abrev\\_revues.pdf](http://www.archeo.ens.fr/IMG/pdf/annee_philologique_abrev_revues.pdf)

#### **Pour citer un article en ligne**

Auteur, " Titre de l'article ", *Titre du périodique*, volume, numéro, année, [En ligne], date de mise en ligne. Adresse électronique de l'article. Date de la consultation par l'usager.

Exemple :

Jean-Marc Séguier, Ginette Auxiette, Benoît Clavel, Olivier Maury et Sylvie Rimbault, " Le début du iv<sup>e</sup> s. av. J.-C. dans l'espace culturel sénonais : les habitats de Bois d'Échalas à Ville-Saint-Jacques et de Beauchamp à Varennes-sur-Seine (Seine-et-Marne) dans le contexte de l'interfluve Seine-Yonne ", *Revue archéologique du Centre de la France*, Tome 45-46 | 2006-2007, [En ligne], mis en ligne le 08 avril 2008. URL : http://racf.revues.org/index611.html. Consulté le 12 mars 2009.

Point d'attention important: les références bibliographiques en ligne doivent pointer vers des dépôts institutionnels pérennes suivant les recommandations de nos tutelles (par exemple: OpenEdition, Cairn, Persée, HAL, MediHAL, arXiv.org, etc.).

Les articles en ligne ne comportent pas de pagination mais bien des paragraphes. Pour citer un paragraphe en particulier, ajouter à la citation le sigle § ou l'indication paragr. et le numéro.

[1] Sources : normes BiAMA, recommandations RACF,

[BN1]ajouter un lien

[BN2]ajouter un lien

[BN3]et pour les autres langues ?

[BN4]pas sûr que ce soit conforme aux règles (espaces avant les ponctuations doubles par ex.)

[BN5]ajouter lien mail to

[BN6]ajouter un lien vers l'adresse postale